### Real-time Operating Systems and Systems Programming

Threads

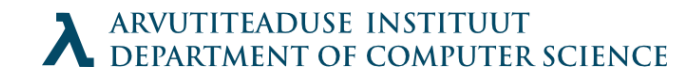

# Definition of Thread

- A thread is a unit of execution, associated with a process, with its own thread ID, stack, stack pointer, program counter, condition codes, and general-purpose registers.
- Multiple threads associated with a process run concurrently in the context of that process, sharing its code, data, heap, shared libraries, signal handlers, and open files.

### Process vs Thread

- Process unit of resource ownership:
	- a virtual address space which holds the process image.
	- protected access to processors, other processes, files, and I/O resources.
- Thread  $-$  unit of dispatching:
	- Has an execution state (running, ready, etc.)
	- Saves thread context when not running
	- Has an execution stack and some per-thread static storage for local variables
	- Has access to the memory address space and resources of its process

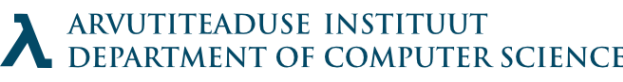

#### Benefits of using threads instead of processes

- Properly implemented, threads take:
	- Less time to create a new thread than a process, because the newly created thread uses the current process address space.
	- Less time to terminate a thread than a process.
	- Less time to switch between two threads within the same process, partly because the newly created thread uses the current process address space.
	- Less communication overheads -- communicating between the threads of one process is simple the threads share almost everything: address space, in particular. So, data produced by one thread is immediately available to all the other threads.

# Benefits of multi-threading

- Improve application responsiveness
- Use multiprocessors more efficiently
- Improve program structure
- Use fewer system resources

# Problems of multi-threading

- Data corruption (discussed later)
- Avoiding former needs discipline from a programmer

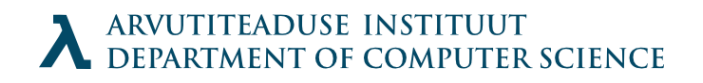

# Thread Libraries

- Provide interface for thread manipulation:
	- creating and destroying threads
	- passing messages and data between threads
	- scheduling thread execution
	- saving and restoring thread contexts
- Are not a part of C standard
- Example libraries:
	- POSIX threads
	- SOLARIS threads

## Thread Control

- Pthreads defines about 60 functions that allow C programs to create, kill, and reap threads, to share data safely with peer threads, and to notify peers about changes in the system state.
- However, most threaded programs use only a small subset of the functions defined in the interface.

#### Threaded Hello.c

```
#include <pthread.h>
#include <sdtio.h>
void *thread(void *vargp);
int main() {
     pthread t tid;
     pthread create(&tid, NULL, thread, NULL);
     pthread join(tid, NULL);
     exit(0);
}
\frac{1}{2} thread routine \frac{*}{2}void *thread(void *vargp) {
     printf("Hello, world!\n");
     return NULL;
}
```
### Creating threads

#include <pthread.h>

typedef void \*(func)(void \*);

int pthread create(pthread  $t$  \*tid, pthread attr t \*attr, func \*f, void \*arg); *returns: 0 if OK, non-zero on error*

pthread t pthread self(void);

### Terminating Threads

A thread terminates in one of the following ways:

- The thread terminates *implicitly* when its top-level thread routine returns.
- The thread terminates *explicitly* by calling the pthread exit() function, which returns a pointer to the return value thread return. If the main thread calls pthread exit, it waits for all other peer threads to terminate, and then terminates the main thread and the entire process with a return value of thread return.
- Some peer thread calls the Unix exit() function, which terminates the process and all threads associate with the process.
- Another peer thread terminates the current thread by calling the pthread\_cancel() function with the ID of the current thread.
- int pthread exit(void \*thread return);
	- Returns 0 if OK, nonzero on error
- int pthread\_cancel(pthread\_t tid);
	- Returns 0 if OK, nonzero on error

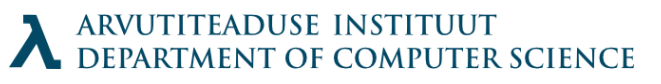

# Reaping terminated threads

- Threads wait for other threads to terminate by calling the pthread\_join function.
- int pthread join(pthread t tid, void \*\*thread return);
- The pthread join function blocks until thread tid terminates,
- There is no way to instruct pthread join to wait for an arbitrary thread to terminate.

# Detaching threads

- At any point in time, a thread is *joinable* or *detached*. A joinable thread can be reaped and killed by other threads. Its memory resources (such as the stack) are not freed until it is reaped by another thread.
- In contrast, a detached thread cannot be reaped or killed by other threads. Its memory resources are freed automatically by the system when it terminates.
- By default, threads are created joinable. In order to avoid memory leaks, each joinable thread should either be explicitly reaped by another thread, or detached by a call to the pthread detach function.
- int pthread detach(pthread t tid);
- Note:

```
pthread_detach(pthread_self()) // used to detach self
```
• Generally threads are detached

# Shared variables

- Sharing variables is one of the most attractive features of threads
- It is also most dangerous for creating bugs that are difficult to detect
- Global variables are shared
- Local automatic variables (stack) are not shared but are not protected either (share common virtual address space)
- Local static variables are shared as globals
- Generally: a variable is shared if and only if one of its instances is referenced by more than one thread.

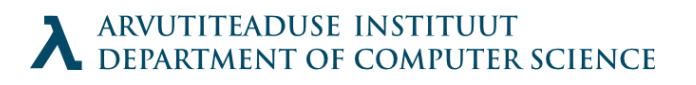

#### Incorrect sharing

```
#include <pthread.h>
#define NITERS 10000000
void *count(void *arg);
/* shared variable */
unsigned int cnt = 0;
int main() {
   pthread t tid1, tid2;
   pthread create(&tid1, NULL, count, NULL);
   pthread create(&tid2, NULL, count, NULL);
   pthread join(tid1, NULL);
   pthread join(tid2, NULL);
    if (cnt != (unsigned)NITERS*2)
      printf("BOOM! cnt=%d\n", cnt);
    else
      printf("OK cnt=%d\n", cnt);
 }
void *count(void *arg) { // thread routine
 int i;
 for (i=0; i<NITERS; i++)
     cnt++;return NULL; }
```
# Sharing problem

Code for thread:

for  $(i=0; i<$ NITERS;  $i++$ ) ctr++; Is actually:

> LOAD ctr INCREMENT ctr STORE ctr

#### **Mutexes**

- A mutex is synchronization variable that is used to protect the access to shared variables. There are three basic operations defined on a mutex.
	- Init, Lock, Unlock
- int pthread mutex init(pthread mutex t \*mutex, pthread mutexattr t \*attr);
- Compile time initialization pthread mutex  $t$  mutex  $=$ PTHREAD\_MUTEX\_INITIALIZER; ARVUTITEADUSE INSTITUUT<br>DEPARTMENT OF COMPUTER SCIENCE

## Mutex lock and unlock

- int pthread\_mutex\_lock(pthread\_mutex\_t \*mutex);
- int pthread\_mutex\_unlock(pthread\_mutex\_t \*mutex);
- These are atomic operations
- Locking is also called aquiring the mutex, unlocking is called releaseing
- At any moment only one thread can hold a mutex

### Using mutexes

// general code pthread\_mutex\_t mutex; pthread\_mutex\_init(&mutex, NULL);

// thread code pthread\_mutex\_lock(&mutex);

// critical section // access shared variables pthread\_mutex\_unlock(&mutex);

### Correct thread routine

```
/* thread routine */
void *count(void *arg)
\{ int i;
  for (i=0; i<NITERS; i++) {
     pthread mutex lock(&mutex);
      cnt++;
     pthread mutex unlock(&mutex);
}
return NULL;
```
#### Deadlocks

• Locking order might cause issues when threads hold mutexes mutually